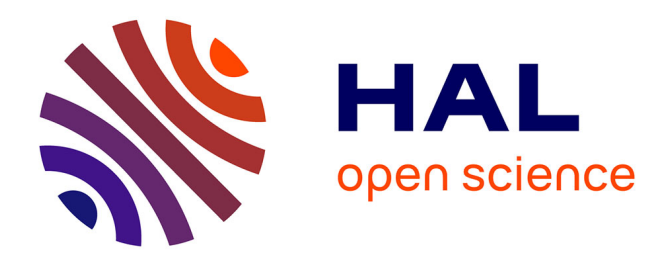

# **Explorer les fiches de lecture de Foucault sur la plateforme FFL-Eman : 1950 et la psychopathologie**

Marie-Laure Massot, Vincent Ventresque

#### **To cite this version:**

Marie-Laure Massot, Vincent Ventresque. Explorer les fiches de lecture de Foucault sur la plateforme FFL-Eman : 1950 et la psychopathologie. Le jeune Foucault et la psychopathologie, Elisabetta Basso; Marie-Laure Massot; Mireille Delbraccio, Jun 2023, Paris (ENS PSL), France. hal-04142620

### **HAL Id: hal-04142620 <https://hal.science/hal-04142620>**

Submitted on 27 Jun 2023

**HAL** is a multi-disciplinary open access archive for the deposit and dissemination of scientific research documents, whether they are published or not. The documents may come from teaching and research institutions in France or abroad, or from public or private research centers.

L'archive ouverte pluridisciplinaire **HAL**, est destinée au dépôt et à la diffusion de documents scientifiques de niveau recherche, publiés ou non, émanant des établissements d'enseignement et de recherche français ou étrangers, des laboratoires publics ou privés.

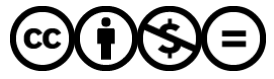

[Distributed under a Creative Commons Attribution - NonCommercial - NoDerivatives 4.0](http://creativecommons.org/licenses/by-nc-nd/4.0/) [International License](http://creativecommons.org/licenses/by-nc-nd/4.0/)

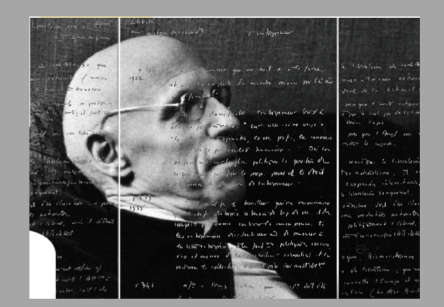

# Explorer les fiches de lecture de Foucault sur la plateforme FFL-Eman : 1950 et la psychopathologie

**Marie-Laure Massot (ingénieure d'étude SHS)**

CAPHÉS – CNRS/ENS PSL

**Vincent Ventresque (ingénieure d'étude SHS)**

Triangle – CNRS/ENS LYON

*Le jeune Foucault et la psychopathologie Journée d'étude - 22/06/2023 ENS PSL*

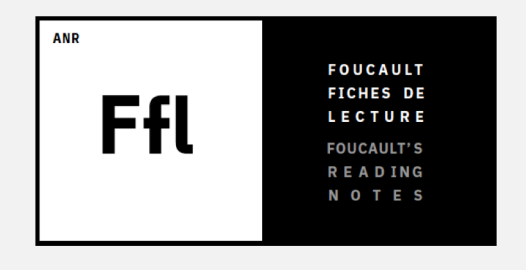

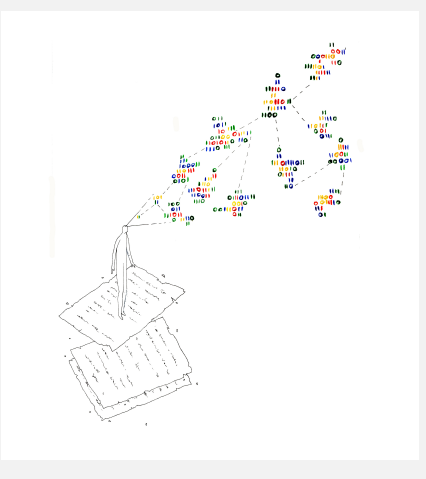

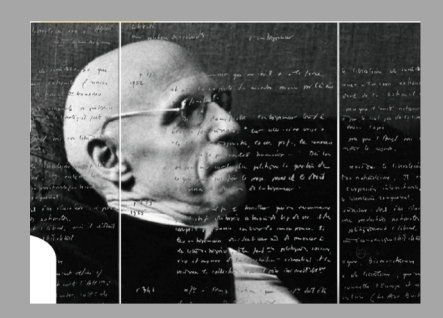

# Explorer les fiches de lecture de Foucault sur la plateforme FFL-Eman : 1950 et la psychopathologie

## **Mettre en ligne, annoter et exploiter les fiches de lecture de Michel Foucault sur la plateforme FFL-Eman :**

[https://eman-archives.org/Foucault-fiches](https://eman-archives.org/Foucault-fiches/)/

Avec près de **20 000 feuillets numérisés et mis en ligne**, la plateforme Eman a permis au projet Foucault fiches de lecture de diffuser très largement le fonds Foucault de la BnF :

**En nous appuyant sur quelques fiches des années 1950 traitant de la psychopathologie**, nous vous montrerons comment naviguer à travers ce corpus conséquent afin de mieux appréhender le travail du philosophe.

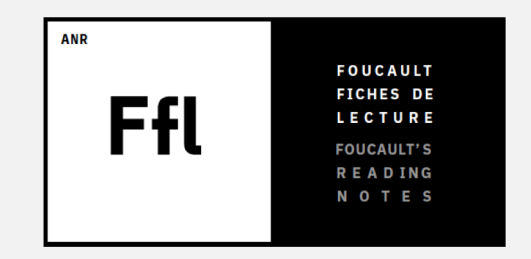

Les archives de Michel Foucault (département des manuscrits de la BnF)

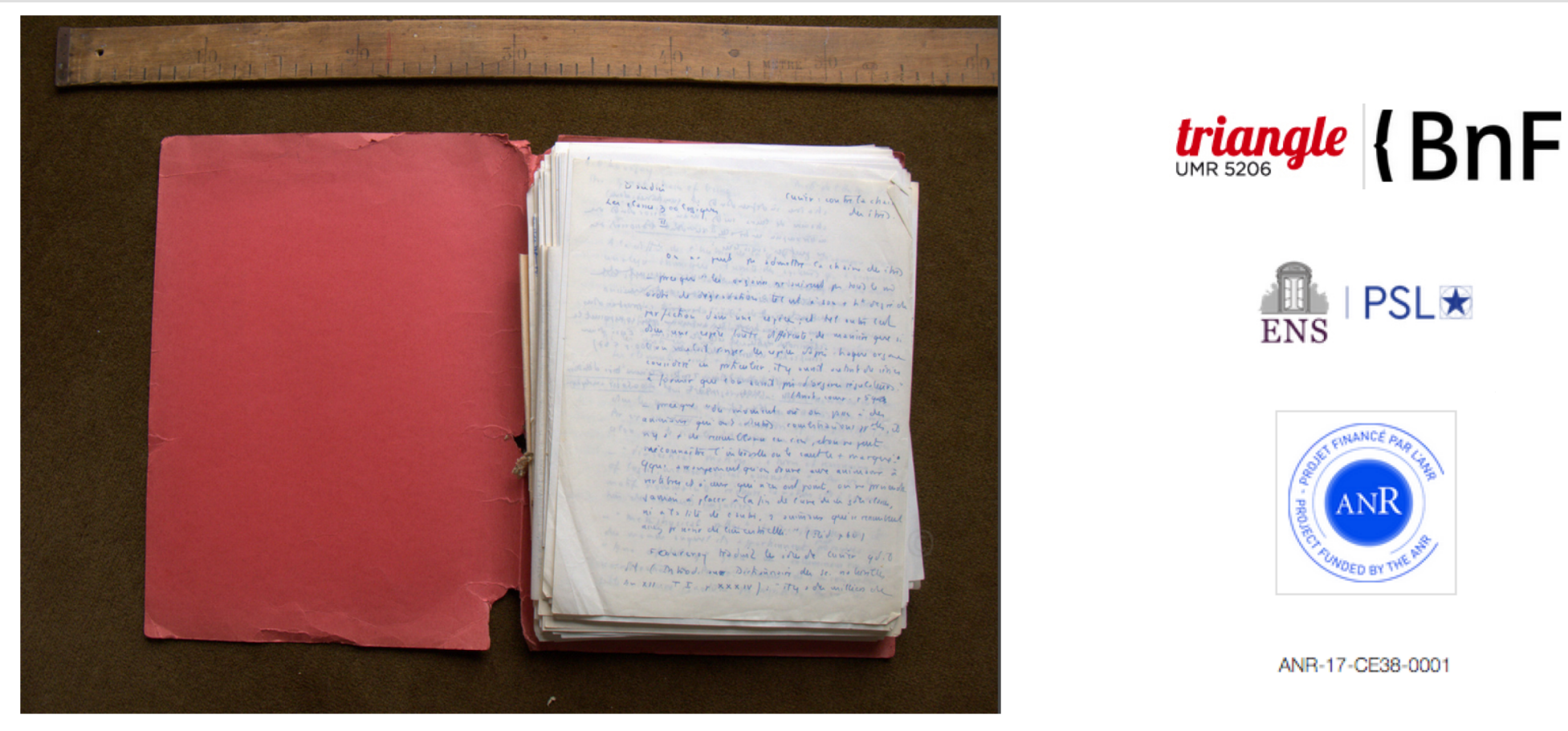

Le projet recherche collaboratif FFL – ANR 2017-21 / Révolution numérique

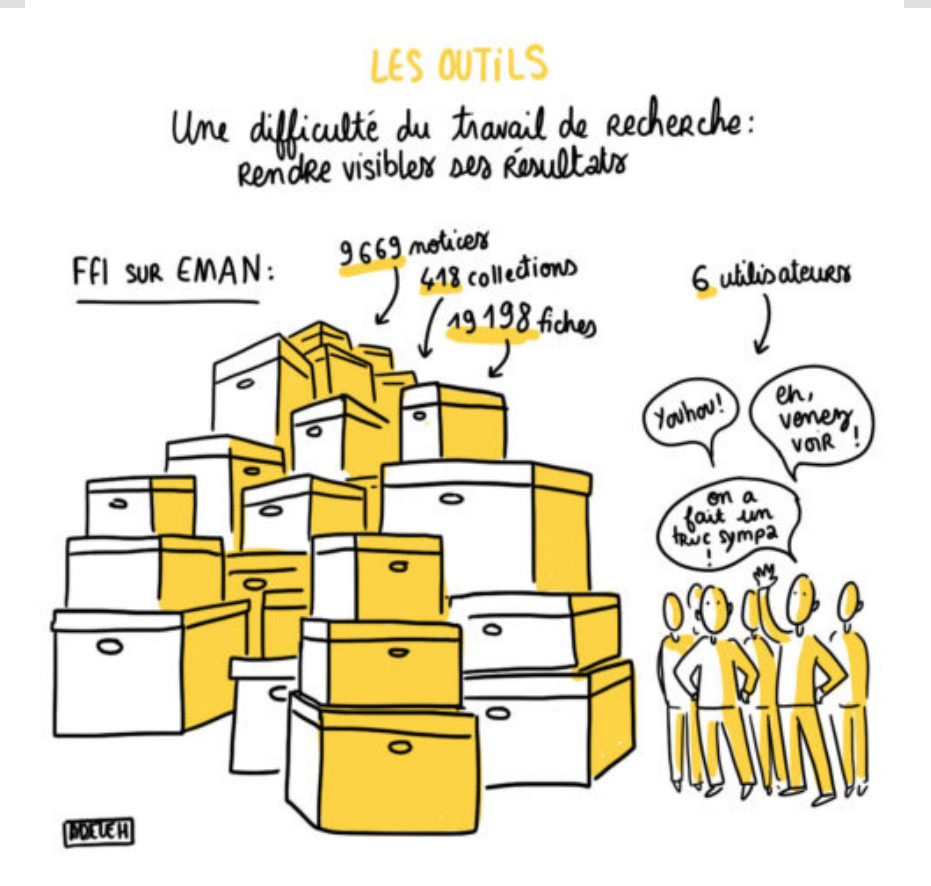

#### Le prototype FFL : description, annotation, exploration

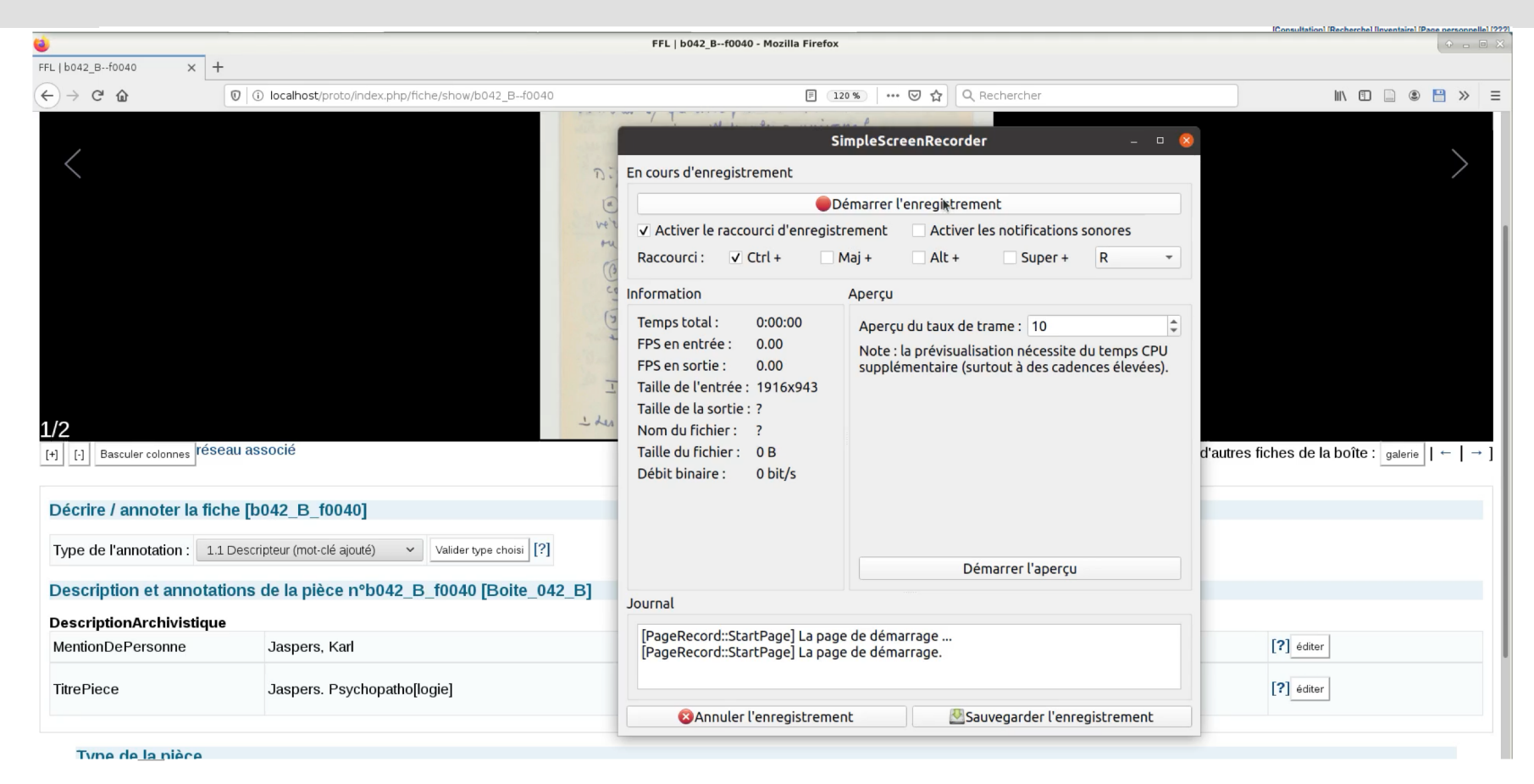

#### L'outil de cartographie : navigation dans les contenus produits par l'équipe

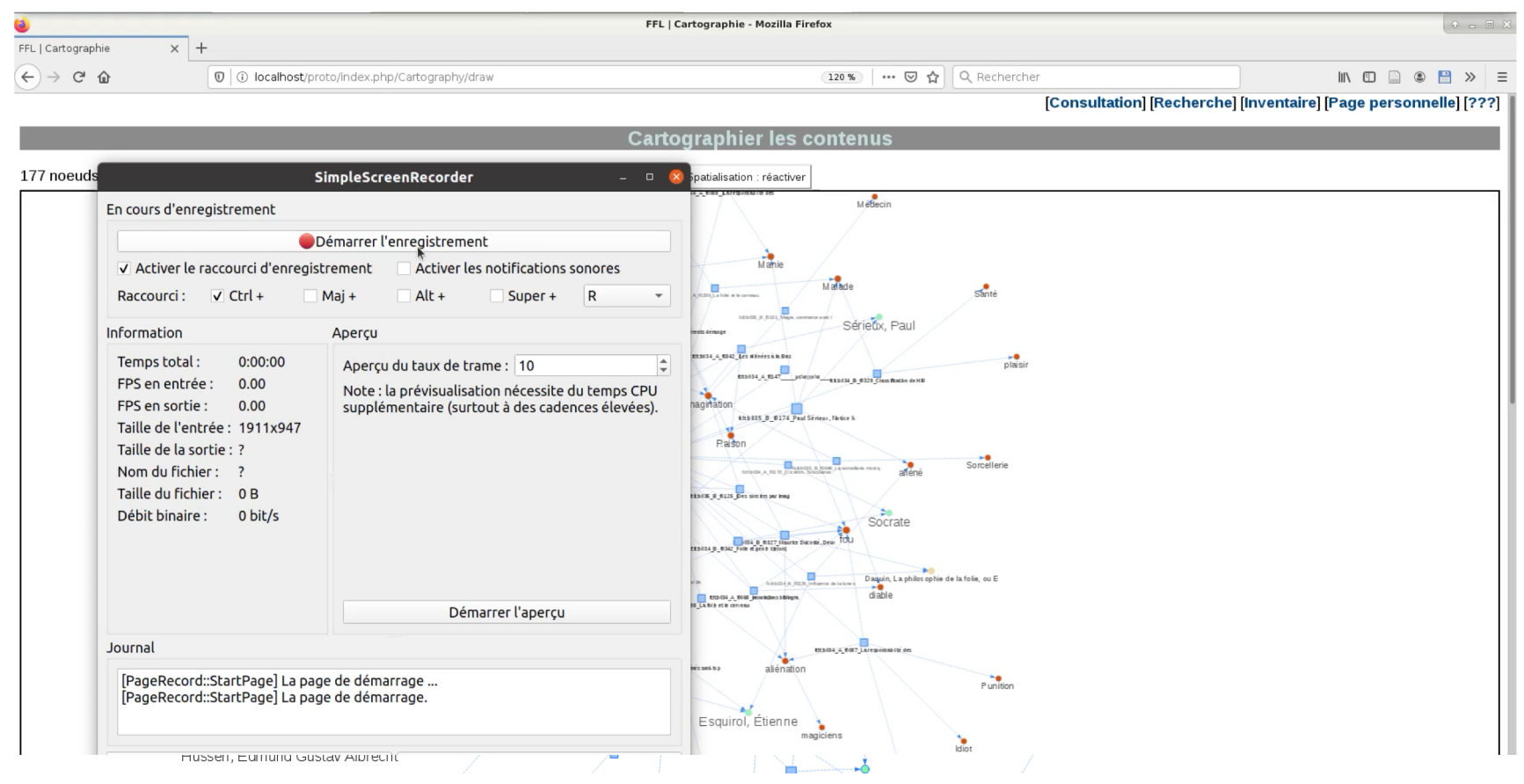

Le jeune Foucault et la psychopathologie - ENS PSL 6

#### La plateforme publique FFL-EMAN : ouvrir les fiches et les contenus produits au public

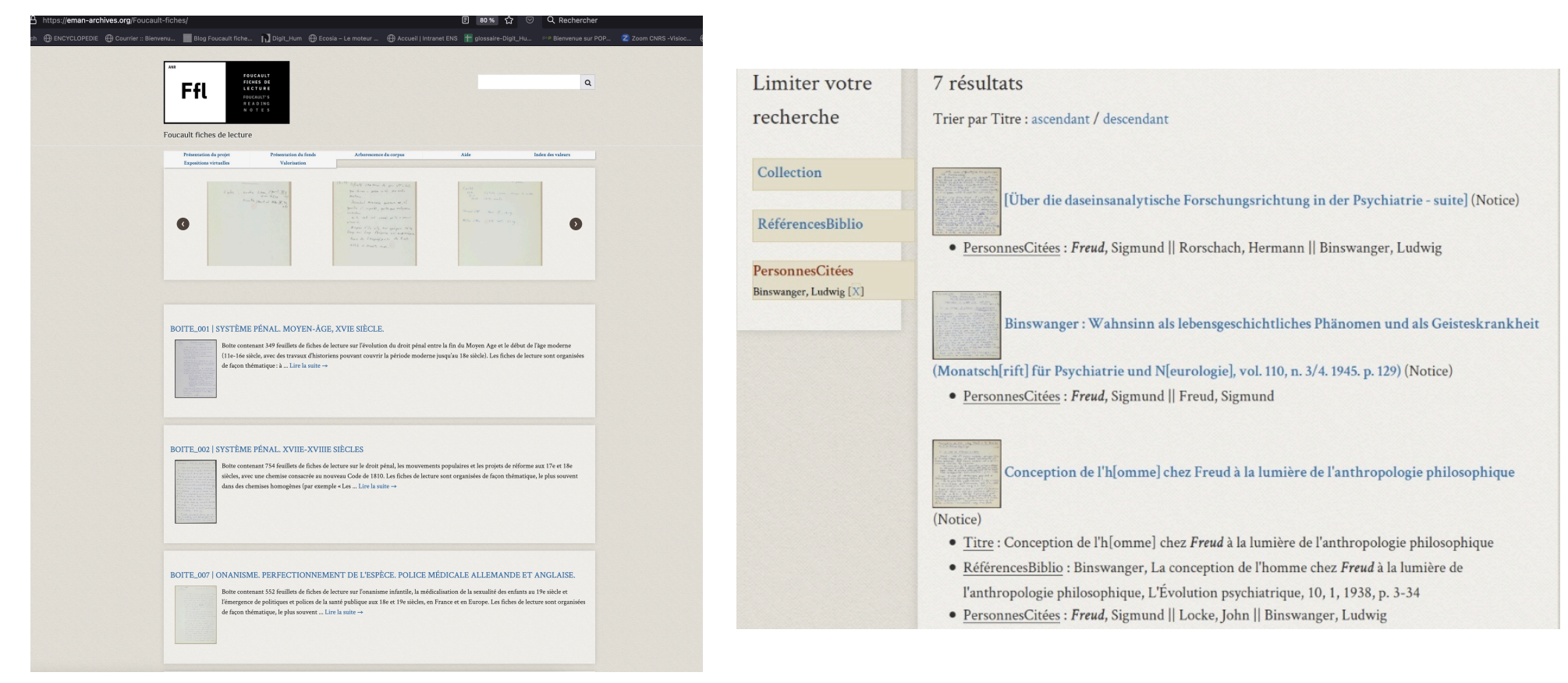

#### L'exposition virtuelle : une ballade dans le corpus

#### BINSWANGER ET L'ANALYSE EXISTENTIELLE (E. BASSO): Les dossiers sur la psychopathologie existentielle Des recherches ciblées

#### Des recherches ciblées

Si certaines parmi ces références bibliographiques restent de seconde main dans les écrits de Foucault, grâce aux fiches des lecture nous pouvons désormais découvrir les textes qui avaient attiré le plus son attention, les passages qu'il avait soulignés, les concepts sur lesquels il s'était arrêté. En général, grâce aux fiches de lecture j'ai pu accéder à un très grand nombre d'informations qui se sont révélées fondamentale pour l'édition du manuscrit Binswanger et l'analyse existentielle, notamment pour la rédaction des notes bibliographiques et des notes critiques. Ces informations concernent notamment les données bibliographiques, aussi bien que les notions et concepts présents dans le texte de Foucault, qui fonctionnent comme des sources lexicales et conceptuelles dans le travail d'édition.

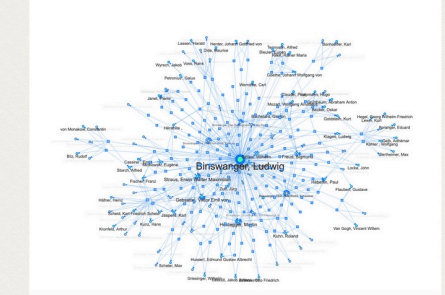

[cliquer sur l'image pour accéder à la carte interactive]

Or, comment faire pour retrouver les informations dont l'éditeur a besoin parmi le millier de feuillets consultés ? C'est là qu'intervient la plateforme FFL, qui fonctionne comme une base de données constituée à partir des informations que j'avais insérées préalablement. Autrement dit, j'ai adapté l'outil à mes problématiques spécifiques.

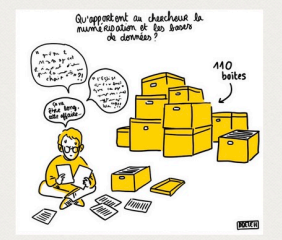

#### hall orientation de la xan

La x an a le + go mal à reditiende su origin, - Physical relations - pricedness de couverte: la rééducation émotionnelle

455

On to consider encore of 1 "acts there rutique" sur la patient qui réconcernéquen mie' (y a ca vanu hypnotique) - Antis - Phut cridorer les vienes analy tiques globes agent de cablyz qui rendent possibled

- it put quider at corting mesure thing quotidiente de malado.

ip but criverer la séen en explaishadour

Bref, il isgit de former ande reconsitiver la capacité fonctionnelle de e'ego

3/ ou cridère la prise de croi des rouvenirs I le piteur de terminant et la présence de Souvenir in use. of la causa de la norme.

Fiche de lecture "Nouvelle orientation de la psychanalyse" B038--f0455

Voici quelques exemples pour mieux comprendre comment j'ai travaillé :

- Dans le manuscrit, de nombreuses données bibliographiques sont lacunaires (incomplètes ou manquantes). Foucault renvoie souvent à une note en bas de page, mais sans fournir ensuite aucune référence. C'est le cas, par exemple, du psychanalyste américain d'origine hongroise Franz Alexander, que Foucault cite dans son manuscrit à propos des « certaines tendances récentes de la méthode thérapeutique chez les analystes ».

Pour chercher la référence que Foucault pouvait avoir en tête lorsqu'il a rédigé ce passage, j'ai lancé une recherche par auteur dans la plateforme et j'ai obtenu toutes les occurrences du nom « Alexander » présentes dans les fiches de lecture numérisées dans le cadre du projet FFL. Parmi les diverses informations obtenues, en particulier, il y a une fiche de lecture intitulée « Nouvelle orientation de la psychanalyse » :

Fiche de lecture « Nouvelle orientation de la psychanalyse » b038--f0455

l'ai donc sélectionné la fiche (qui se trouve dans la boîte 38) et j'y ai retrouvé le même passage mentionné par Foucault dans son manuscrit, avec en plus l'indication bibliographique manquante: Psychoanalytic Therapy. Principles and Application, New York, The Ronald Press Company, 1946.

Les outils de recherche : le plan de classement, l'index et l'onglet recherche

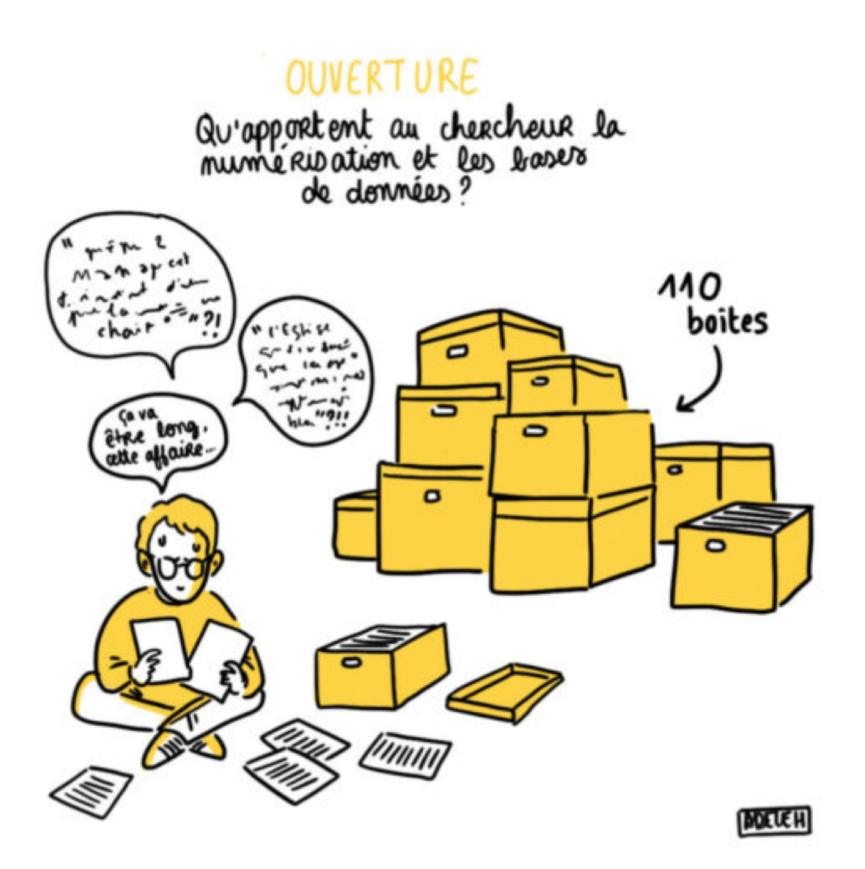

Comment s'orienter dans le corpus selon ses besoins de recherche !

Une fiche de lecture sur *Traum und Existenz* de Binswanger (**Dossier Binswanger, boîte 38 Rue d'Ulm, c. 1944-1950**)

![](_page_10_Picture_2.jpeg)

I ne sigt me d'affet ousse transportie dstrived fibra foutie win d'une "Bedeuhings neb tung" g=6 qui ve problèe elle deheut der signification porticulaire sphile acoustiques, spiritvelles, psychiques) "Ains: & (ford do) tom ber vapres and I direction significative gre on hout rin te bs, qui s/ evenibution on totogique, celui de la stotidité qui a descoie ... débent 1 signification venter. hill prinotic Domin " (r75.6). sicolderesting us tombour du nues, ci vi ell pri à couse du cars-clere "cesthe'nique" de l'exflect: main cert que " le langoge, et cetté compassion. saisit 1 romort d'eneme (Wesenzug) un and as la structure outologique de Menschsein, le pour-étre-criege' (gerichtet sein hönnen) 'de n= en lss. D. Perents le sol peut manguer 7 on plane (schweben). da deception (Entränschung) an usi peaner che plainer ou comber. "cell a cette streenstrichter on tologique que tuil le Cangage, entr'elle que ruise c'un gens t'on des roctes, mois avoit 11  $l$  re $\lambda$ :  $(r+6)$ ce permet non ju de donnéer 1 solution. au râ le + "fragurira) q' de notre temps

L'original de la fiche est consultable à la BnF, Fonds Michel Foucault, boîte 38, chemise 1, NAF 28730

Et sur la plateforme FFL-Eman à l'adresse : https://eman[archives.org/Foucault](https://eman-archives.org/Foucault-fiches/items/show/6334)fiches/items/show/6334

#### Focus sur quelques fiches des années 50 |**arborescence du corpus**

![](_page_11_Picture_25.jpeg)

#### Focus sur quelques fiches des années 50 | **Description de la boîte 42 B**

#### Présentation

Description : Suite de la boîte 42, 534 fiches de lecture autour de Binswanger, la psychiatrie phénoménologique et l'histoire de la psychologie et de la psychanalyse. Ces fiches sont à mettre en relation avec le travail de Foucault sur Binswanger dans ces mêmes années (début des années 1950), dont témoignent la rédaction d'une Introduction à Le rêve et l'existence du psychiatre suisse (1954), mais aussi un long manuscrit resté inédit, peut-être une recherche pour un projet de thèse complémentaire (cf. boîte 46, Binswanger et l'analyse existentielle, Le Seuil,  $2021$ ).

![](_page_12_Picture_4.jpeg)

#### Explorer les fiches de lecture de Michel Foucault / Les années 50

#### Focus sur quelques fiches des années 50 | **1ère fiche de la chemise "Binswanger et autour"**

Foucault fiches de lecture

![](_page_13_Picture_3.jpeg)

#### Focus sur quelques fiches des années 50 | **Description de la boîte 44 B**

#### Présentation

Description : Suite de la boîte 44, 534 fiches de lecture et notes de cours autour de la psychologie expérimentale. Elles remontent vraisemblablement, comme les fiches de la boîte 44 A, aux premières études de Foucault s'initiant à la psychologie (fin des années 1940 / début des années 1950), et suivent la même organisation thématique.

Les thèmes traités sont multiples et couvrent diverses questions de psychologie, qui était en train dans les mêmes années 1940-1950 de s'imposer comme discipline académique à part entière, en s'émancipant de sa subordination à la philosophie et à la médecine. On y retrouve par exemple des notes sur Skinner et le behaviorisme, la psychologie de l'enfant, le test de Rorschach, psychologie et ethnologie, la Gestalt, Pavlov et la psychologie soviétique, etc. Une partie de ces problématiques seront retravaillées par Michel Foucault dans son premier ouvrage publié : Maladie mentale et personnalité, publié en 1954 (republié en 1962 dans une édition revue et corrigée sous le titre : Maladie mentale et psychologie).

![](_page_14_Picture_5.jpeg)

# Explorer les fiches de lecture de Michel Foucault / Les années 50

Focus sur quelques fiches des années 50 | **la chemise "Psychopathologie"**

![](_page_15_Picture_27.jpeg)

### Explorer les fiches de lecture de Michel Foucault / Les années 50

#### Focus sur quelques fiches des années 50 | **l'index des valeurs**

![](_page_16_Picture_2.jpeg)

**FOUCAUL**  $\alpha$ FICHES DE<br>LECTURE **Ffl** EQUCAULT'S READING<br>NOTES Foucault fiches de lecture Présentation du proje Présentation du fonds Arborescence du corpus Index des valeurs Aide Expositions virtuelles Valorisation Résultats de la recherche RECHERCHER Terme(s) recherché(s) 1950 psychopathologie · Chercher les documents contenant un mot OU un autre : tapez simplement les mots à la suite => cahier françai · Chercher les documents contenant un mot ET un autre : utilisez le mot-clef AND => cahier AND français • Chercher les documents contenant une expression exacte : taper l'expression entre guillemets => "cahier en français" Limiter votre 119 résultats recherche Trier par Titre : ascendant / descendant 1 de 2 page(s)  $\rightarrow$ Collection RéférencesBiblio Analyse psychopathologie et clinique [Le cas Ellen West - suite] (Notice) · Titre : Analyse psychopathologie et clinique [Le cas Ellen West - suite] PersonnesCitées Binswanger, Ludwig (12) Straus, Erwin Walter [Anthropologie et clinique - fin] Vers une psychopathologie de l'Ideenflucht (Notice) Maximilian (9) Jaspers, Karl (7) Gebsattel, Viktor Emil von · Titre : [Anthropologie et clinique - fin] Vers une psychopathologie de l'Ideenflucht Goldstein, Kurt (5 Baruk, Henri (3)  $\operatorname{Delay}_t$  Jean (3) Anxiété normale et morbide selon H. Ey (Notice) Ey, Henri (3) Kunz, Hans (3) · Source: Boite\_044\_B-7-chem | Psychopathologie. Rorschach, Hermann (3) Scheler, Max (3) Baeyer, Walter Ritter von (2) Dumoulin, Dr (2) Baruk. La catalepsie (Notice) Fischer, Franz (2) Freud, Sigmund (2) Husserl, Edmund Gusta · Source: Boite\_044\_B-7-chem | Psychopathologie

Focus sur quelques fiches des années 50 | **rechercher "1950 psychopathologie"**

**1950** OU **psychopathologie** figurent dans les titres de **119 fiches :** 

dont **12** citent **Ludwig BINSWANGER** (Ludwig Binswanger (1881-1966, psychiatre et essayiste suisse) ;

et **3** citent **Henri EY** (1900-1977, neurologue et psychiatre français).

## Explorer les fiches de lecture de Michel Foucault / Les années 50

Focus sur quelques fiches des années 50 | **la fiche "Anxiété normale et morbide selon H. EY"**

![](_page_18_Picture_2.jpeg)

Focus sur quelques fiches des années 50 | **rechercher "Roland Kuhn"**

![](_page_19_Picture_2.jpeg)

L'onglet « **Recherche** » de la plateforme FFL-Eman nous permet non seulement de faire ressortir du lot les fiches traitant d'un **concept** ou d'une année en **particulier**, mais aussi de repérer un **nom** d'auteur particulier. Par ex. **Roland Kuhn**.

Ces possibilités de recherche sont possibles grâce au **travail de description et d'enrichissement des fiches** réalisé par les chercheurs, ingénieurs, stagiaires, etc. du projet FFL.

Focus sur quelques fiches des années 50 | **la fiche "Canguilhem. Essai sur le normal et le pathologique" (Biologie)**

![](_page_20_Picture_2.jpeg)

#### Valorisation des réalisations et des résultats obtenus par l'équipe pluridisciplinaire

![](_page_21_Picture_2.jpeg)

![](_page_21_Picture_3.jpeg)

![](_page_21_Picture_4.jpeg)

![](_page_21_Picture_5.jpeg)

# https://eman-archives.org/Foucault-fiches/

![](_page_22_Figure_1.jpeg)

RETROUVEZ L'ACTUALITÉ DU PROJET FF[L : HTTPS://FFL.HYPOTHESES.ORG](https://ffl.hypotheses.org/)/ ET LES VIDÉOS DU COLLOQUE FINAL À A BN[F : HTTPS://FFL.HYPOTHESES.ORG/209](https://ffl.hypotheses.org/2092)2